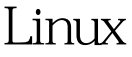

## Linux PDF

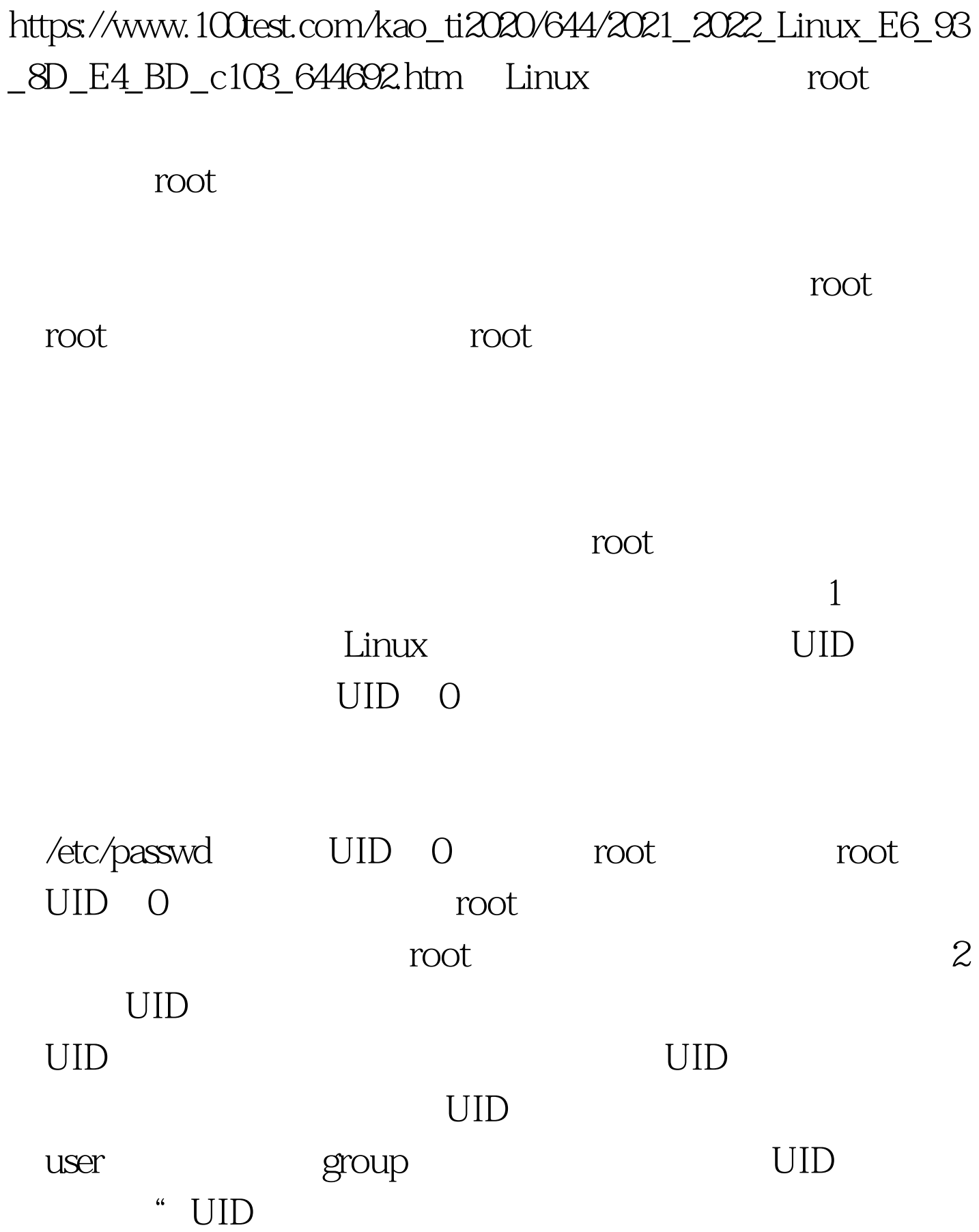

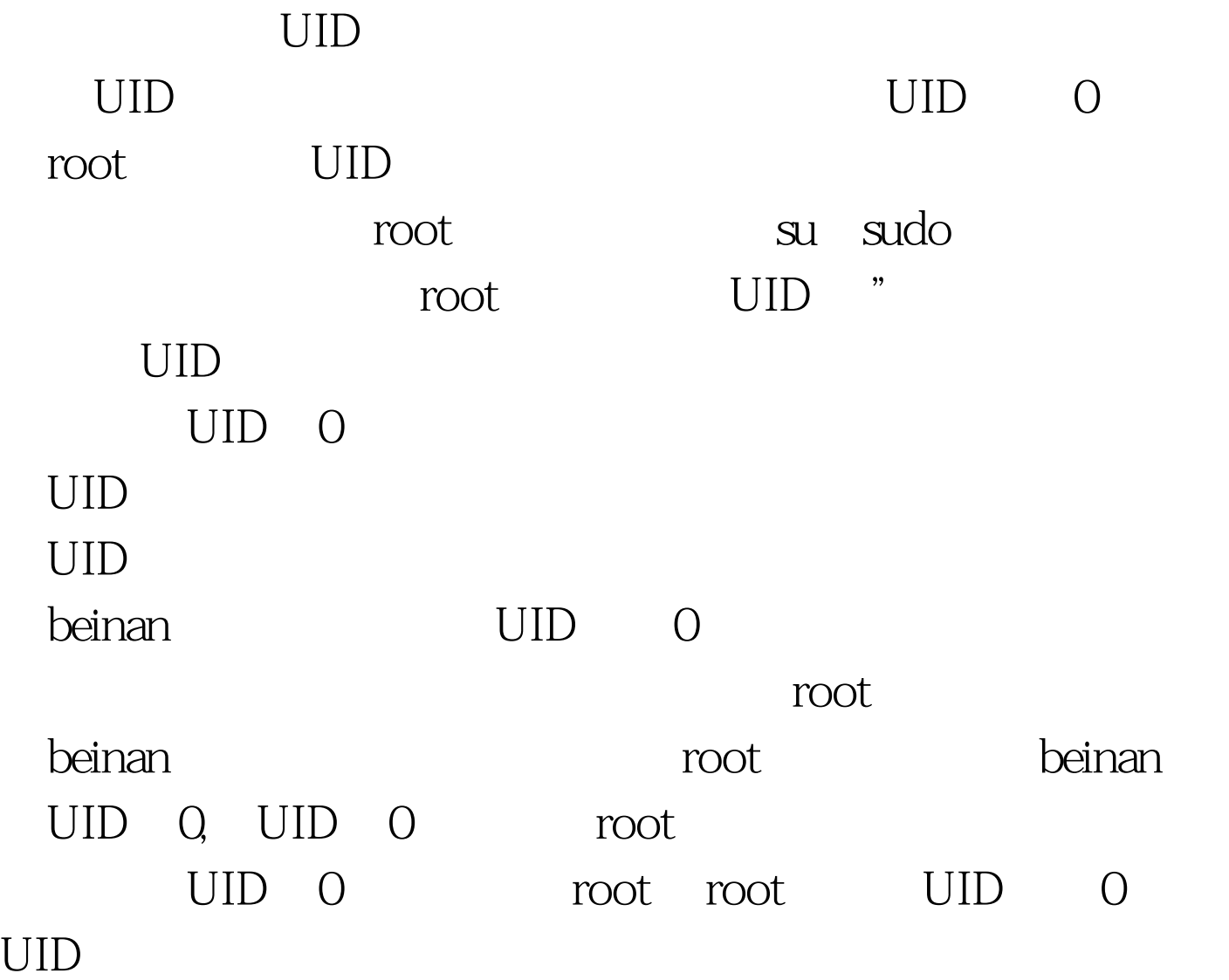

 $\mathop{\rm root}$ UID 0 root UID=0 root  $3<sub>1</sub>$ 

Linux

Linux Windows Windows 2003

## UID 0

单用户系统的烙印; 二. 超级用户(权限)在系统管理中的

 $\overline{1}$ 

范围内的操作;有些操作就是具有超级权限的root也无法完

 $\gamma$ proc  $\gamma$ proc 信息的,因此即便是root也无能为力;它的权限如下 [root@localhost ~]# pwd /root [root@localhost ~]# cd / [root@localhost /]# ls -ld /proc/ dr-xr-xr-x 134 root root 0 2005-10-27 /proc/ 100Test www.100test.com